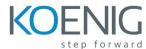

# Oracle Service Bus 12c: Design & Integrate Services

### Course Overview

# **Introducing Oracle Service Bus**

- About Enterprise Service Bus
- Introducing Oracle Service Bus
- About Oracle Service Bus and Oracle SOA Suite
- Describing Service Bus installation and configuration options

# Getting Started with Service Bus Applications

- Explaining basics of WSDL and XSD
- Discussing Service Bus components
- Creating a simple Service Bus application
- Discussing features for developers

## Basics of Message Flow

- Discussing message flow
- About context variables
- About pipeline templates
- Explaining debugging

### Validating Messages and Error Handling

- Explaining message validation
- Discussing fault handling
- Discussing reporting

# **Transforming Messages**

- Overview of message transformation in Service Bus
- About XPath functions
- Using XSLT Mapper to create XSL transformations
- Using XQuery Mapper to create XQuery transformations
- Transforming non-XML to XML with nXSD

### Routing Messages

- Oveview of message routing
- About content-based routing
- About dynamic routing

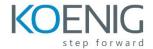

# **Enriching Messages**

- Discussing message enrichment use cases
- Explaining enrichment using Service Callout
- Describing enrichment using Java Callout

# **Processing Messages with Concurrent Calls**

- Introducing split-join
- About split-join patterns
- About split-join constructions
- Implementing a split-join

# Adapters and Transports

- About JCA transport and adapters
- Discussing SOA-DIRECT transport
- Exposing SOAP-based services as REST services using the REST binding

# Reliable Messaging

- Discussing reliable messaging support in Service Bus
- About quality of service
- Discussing configurations for reliable communication

# Service Bus Security

- About security concepts
- Discussing Oracle WSM security
- About access control policies

# **Advanced Topics**

- Discussing principles and best practices of using Service Bus
- About service result caching and SLA alerts
- Integrating with MFT
- About message re-sequencing
- Describing continuous integration with Maven